## SAP ABAP table WTYSC\_WWB\_S\_AUTNO {Structure for authorization number ranges}

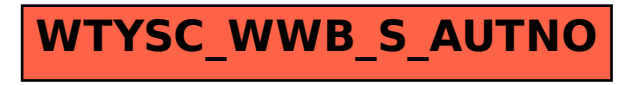